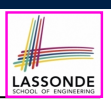

LASSONDE

## **Learning Outcomes**

## **Classes and Objects**

EECS1022 Sections M & N: Programming for Mobile Computing Winter 2021

CHEN-WEI WANG

#### Understand:

- Object Orientation
- Classes as Templates:
	- attributes, constructors, (accessor and mutator) methods
	- use of this
- Objects as Instances:
	- use of new
	- the dot notation, method invocations
	- reference aliasing
- Reference-Typed Attributes: Single-Valued vs. Multi-Valued
- Non-Static vs. Static Variables
- Helper Methods
- **3 of 96**

**Assumptions**

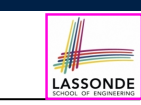

It is assumed that you also complete:

- **Java Tutorial Videos**:
	- *Weeks 6* [  $\lfloor \text{link} \rfloor$
	- *Weeks 7* [ link ]
	- *Weeks 8* [ link ]
- **Written Notes**:
	- | *Inferring Classes from JUnit Tests*<br>| *Manipulating Multi-Valued, Reference-Typed Attributes* [ *link* ]
	- Manipulating Multi-Valued, Reference-Typed Attributes
- **Where are we? Where will we go?**
- $\bullet$  We have developed the Java code within a main or utility method.
- In Java:
	- We may define more than one *classes*
	- Each class may contain more than one *methods*
- *object-oriented programming* in Java:
	- Use *classes* to define templates
	- Use *objects* to instantiate classes
	- At *runtime*, *create* objects and *call* methods on objects, to *simulate interactions* between real-life entities.

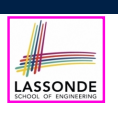

# **Object Orientation: Observe, Model, and Execute**

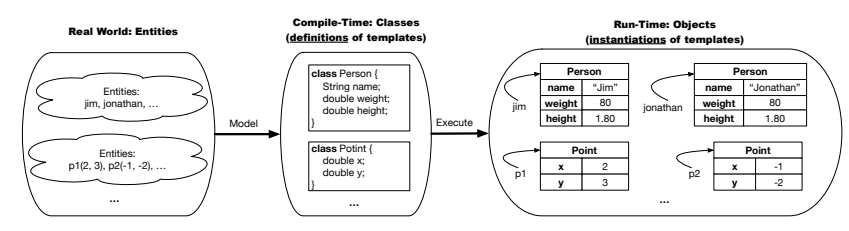

- Study this tutorial video that walks you through the idea of *object orientation* .
- We *observe* how real-world *entities* behave.
- We *model* the common *attributes* and *behaviour* of a set of entities in a single *class*.
- We *execute* the program by creating *instances* of classes, which interact in a way analogous to that of real-world *entities*.

**5 of 96**

# **OO Thinking: Templates vs. Instances (1.1)**

Points on a two-dimensional plane are identified by their signed distances from the X- and Y-axises. A point may move arbitrarily towards any direction on the plane. Given two points, we are often interested in knowing the distance between them.

• A template called Point defines the common

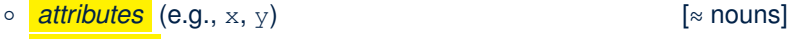

○ **behaviour** (e.g., move up, get distance from)  $\sim$  [≈ verbs]

#### **7 of 96**

# **Object-Oriented Programming (OOP)**

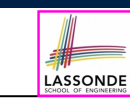

- In real life, lots of *entities* exist and interact with each other.
	- e.g., *People* gain/lose weight, marry/divorce, or get older.
	- e.g., *Cars* move from one point to another.
	- e.g., *Clients* initiate transactions with banks.
- Entities:
	- Possess *attributes*;
	- Exhibit *bebaviour*; and
	- Interact with each other.
- Goals: Solve problems *programmatically* by
	- *Classifying* entities of interest Entities in the same class share *common* attributes and bebaviour.
	- *Manipulating* data that represent these entities Each entity is represented by *specific* values.

# **OO Thinking: Templates vs. Instances (1.2)**

- A *template* (e.g., class Point) defines what's **shared** by a set of related entities (i.e., 2-D points).
	- Common *attributes* (x, y)
	- Common *behaviour* (move left, move up)
- Each template may be *instantiated* as multiple instances, each with *instance-specific* values for attributes x and y:
	- Point instance p1 is located at (3*,* 4)
	- Point instance p2 is located at (−4*,*−3)
- Instances of the same template may exhibit *distinct behaviour*.
	- When p1 moves up for 1 unit, it will end up being at (3*,* 5)
	- When p2 moves up for 1 unit, it will end up being at (−4*,*−2)
	- o Then, p1's distance from origin:  $\sqrt{3^2 + 1}$ <br>o Then, p2's distance from origin:  $\sqrt{(-4)^2 + 1}$
- $\sqrt{3^2 + 5^2}$ 
	- Then, p2's distance from origin: [√(−4)<sup>2</sup> <sup>+</sup> (−2)2]

o <mark>attributes</mark> (e.g., age, weight, height) [≈ nouns]<br>○ *behaviour* (e.g., get older, gain weight) [≈ verbs]

A person is a being, such as a human, that has certain attributes and behaviour constituting personhood: a person

ages and grows on their heights and weights. • A template called Person defines the common

○ *behaviour* (e.g., get older, gain weight)

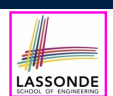

## **OOP: Classes** ≈ **Templates**

In Java, you use a *class* to define a *template* that enumerates *attributes* that are common to a set of *entities* of interest.

**public class** *Person* { **private int** *age*; **private String** *nationality*; **private double** *weight*; **private double** *height*;

**public class** *Point* { **private double** *x*; **private double** *y*;

#### **11 of 96**

**12 of 96**

}

}

**9 of 96**

# **OO Thinking: Templates vs. Instances (2.2)**

- A *template* (e.g., class Person) defines what's **shared** by a set of related entities (i.e., persons).
	- Common *attributes* (age, weight, height)
	- Common *behaviour* (get older, lose weight, grow taller)
- Each template may be *instantiated* as multiple instances, each with *instance-specific* values for attributes age, weight, and height.
	- Person instance jim is

50-years old, 1.8-meters tall and 80-kg heavy

 $\left[\frac{80}{1.8^2}\right]$ 

 $\frac{90}{1.73^2}$ ]

- Person instance jonathan is
	- 65-years old, 1.73-meters tall and 90-kg heavy
- Instances of the same template may exhibit *distinct behaviour*.
	- When jim gets older, he becomes 51
	- When jonathan gets older, he becomes 66.
	- $\circ$  jim's BMI is based on his own height and weight
	- o jonathan's BMI is based on his own height and weight

# **OOP: Methods (1.1)**

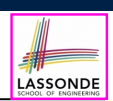

● A *method* is a named block of code, *reusable* via its name.

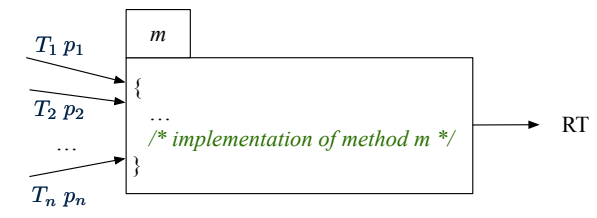

- The *Header* of a method consists of:<br>  **Return type** 
	-
- $[ RT (which can be  $\text{void}]$ ])$ 
	- Name of method  $[m]$ <br>○ Zero or more *parameter names*  $[p_1, p_2, ..., p_n]$ ○ Zero or more *parameter names*  $[p_1, p_2, ..., p_n]$ <br>○ The corresponding *parameter types*  $[T_1, T_2, ..., T_n]$
	- $\circ$  The corresponding *parameter types*
- A call to method *m* has the form:  $m(a_1, a_2, \ldots, a_n)$

Types of *argument values*  $a_1, a_2, \ldots, a_n$  must match the the corresponding parameter types  $T_1, T_2, \ldots, T_n$ .

# **OOP: Methods (1.2)**

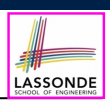

- In the body of the method, you may
	- Declare new *local variables* (whose *scope* is within that method).
	- Use or change values of *attributes*.
	- Use values of *parameters*, if any.

#### **public class** *Person* { **private String nationality**;

**public void** *changeNationality*(**String** *newNationality*) { **nationality** = *newNationality*;}}

● *Call* a *method*, with a *context object* , by passing *arguments*.

#### **public class** *PersonTester* {

**public static void** *main*(**String**[] *args*) { *Person* **jim** = **new** *Person*(50, "British");

 $Person$  **jonathan** = **new**  $Person(60, "Canadian");$ 

**jim**.*changeNationality*("Korean");

**jonathan**.*changeNationality*("Korean"); } }

**13 of 96**

# **OOP: Methods (3)**

#### **1.** *Constructor*

- Same name as the class. No return type. *Initializes* attributes.
- Called with the **new** keyword.
- e.g., Person jim = **new** Person(50, "British");

#### **2.** *Mutator*

- *Changes* (re-assigns) attributes
- void return type
- Cannot be used when a value is expected
- $\circ$  e.g., double h = jim. setHeight (78.5) is illegal!
- **3.** *Accessor*
	- *Uses* attributes for computations (without changing their values)
	- Any return type other than void
	- An explicit *return statement* (typically at the end of the method) returns the computation result to where the method is being used. e.g., double bmi =  $\lim_{x \to 0}$ .  $\det$  BMI();
	- e.g., println(p1.getDistanceFromOrigin());

**15 of 96**

# **OOP: Methods (2)**

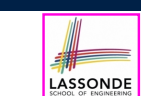

- Each *class* C defines a list of methods.
	- A *method* m is a named block of code.
- We *reuse* the code of method m by calling it on an *object* obj of class C.
	- For each *method call* obj.m(*...*):
	- obj is the *context object* of type C
	- m is a method defined in class C
	- We intend to apply the *code effect of method* m to object obj. e.g., jim.getOlder() vs. jonathan.getOlder() e.g., p1.moveUp(3) vs. p2.moveUp(3)
- All objects of class C share *the same definition* of method m.
- However:

**14 of 96**

- ∵ Each object may have *distinct attribute values*.
- ∴ Applying *the same definition* of method m has *distinct effects*.

**OOP: Class Constructors (1.1)**

LASSONDE

LASSONDE

- The purpose of defining a *class* is to be able to create *instances* out of it.
- To *instantiate* a class, we use one of its *constructors* .
- A constructor
	- declares input *parameters*
	- uses input parameters to *initialize some or all* of its *attributes*

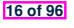

# **OOP: Class Constructors (1.2)**

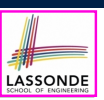

LASSONDE

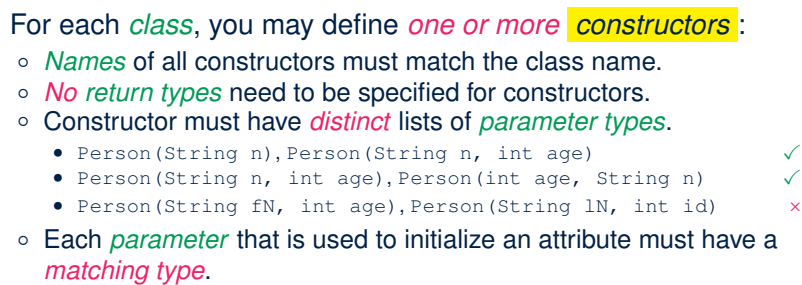

○ The *body* of each constructor specifies how *some or all attributes* may be *initialized*.

## **OOP: Class Constructors (2.2)**

**public class** *Person* { **private int** *age*; **private String** *nationality*; **private double** *weight*; **private double** *height*; **public** *Person*(**int** *initAge*, **String** *initNat*) { *age* = *initAge*; *nationality* = *initNat*; } **public** *Person* (**double** *initW*, **double** *initH*) { *weight* = *initW*; *height* = *initH*; } **public** *Person*(**int** *initAge*, **String** *initNat*, **double** *initW*, **double** *initH*) { *... /\* initialize all attributes using the parameters \*/* } } **19 of 96**

#### **17 of 96**

**OOP: Class Constructors (2.1)**

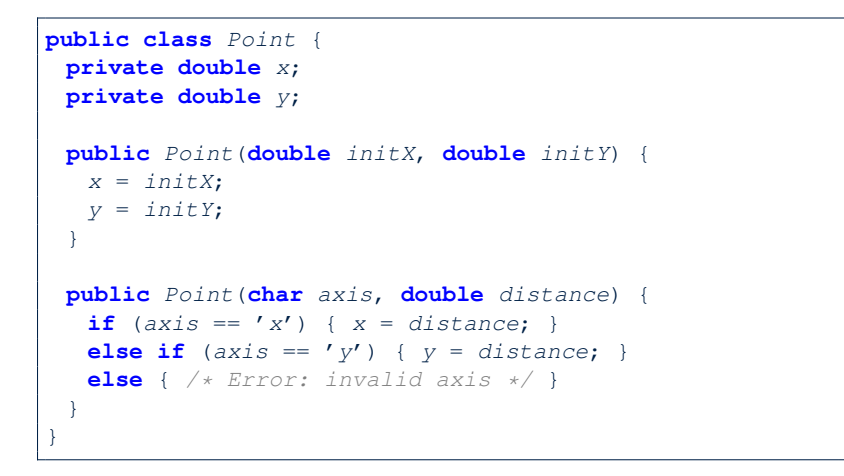

## **Visualizing Objects at Runtime (1)**

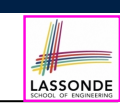

LASSONDE

- To trace a program with sophisticated manipulations of objects, it's critical for you to visualize how objects are:
	- Created using *constructors*

```
Person jim = new Person(50, "British", 80, 1.8);
```
○ Inquired using *accessor methods*

```
double bmi = \lim_{x \to 0} qetBMI();
```
○ Modified using *mutator methods*

```
jim.gainWeightBy(10);
```
- To visualize an object:
	- $\circ$  Draw a rectangle box to represent *contents* of that object:
		- Title indicates the *name of class* from which the object is instantiated.
		- Left column enumerates *names of attributes* of the instantiated class.
		- Right column fills in *values* of the corresponding attributes.
	- Draw arrow(s) for *variable(s)* that store the object's **address**.

# **Visualizing Objects at Runtime (2.1)**

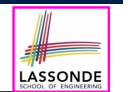

After calling a *constructor* to create an object:

*Person jim* = **new** *Person*(50, "British", 80, 1.8);

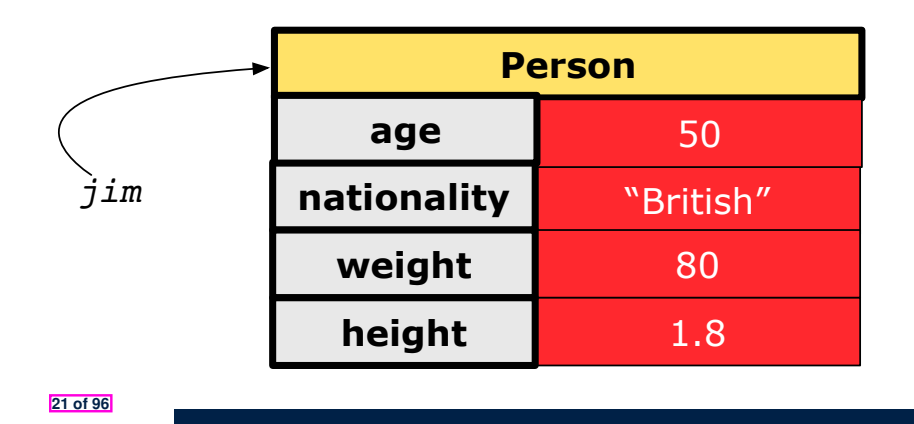

# **Visualizing Objects at Runtime (2.3)**

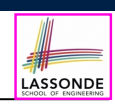

After calling a *mutator* to modify the state of context object  $\frac{1}{2}$ im:

*jim*.*gainWeightBy*(10);

- *Contents* of the object pointed to by jim change.
- *Address* of the object remains unchanged.
	- $\Rightarrow$  jim points to the same object!

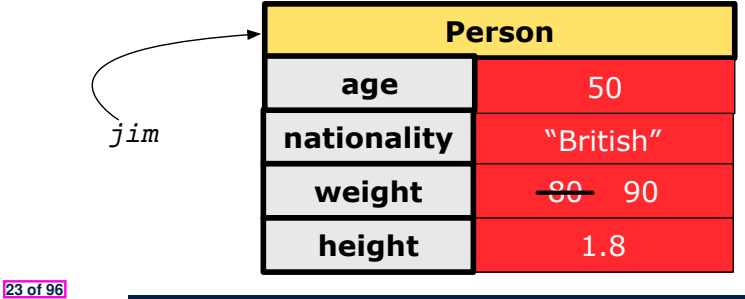

**Visualizing Objects at Runtime (2.2)**

LASSONDE

After calling an *accessor* to inquire about context object jim:

**double** *bmi* = *jim*.*getBMI*();

- Contents of the object pointed to by jim remain intact.
- Retuned value  $\frac{80}{(1.8)^2}$  of jim.getBMI() stored in variable bmi.

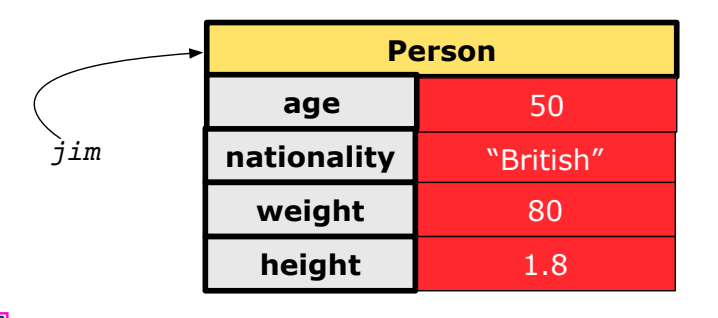

# **Visualizing Objects at Runtime (2.4)**

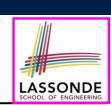

After calling the same *accessor* to inquire the *modified* state of context object jim:

*bmi* = *jim*.*getBMI*();

- Contents of the object pointed to by jim remain intact.
- Retuned value  $\frac{90}{(1.8)^2}$  of jim.getBMI() stored in variable bmi.

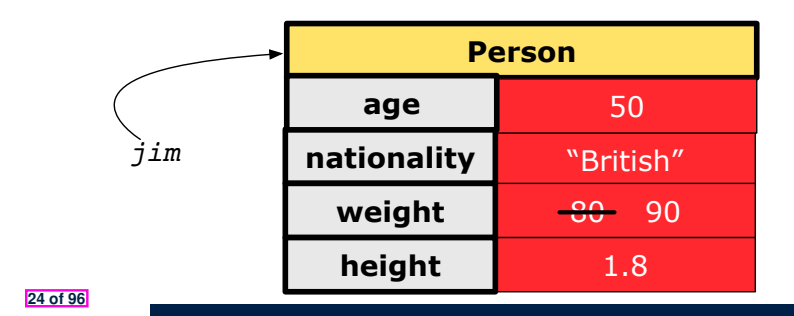

# **Object Creation (1.1)**

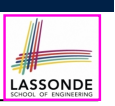

LASSONDE

*Point*  $p1 = new Point(2, 4)$ ;

**1. RHS (Source) of Assignment**: *new Point(2, 4)* creates a new *Point object* in memory.

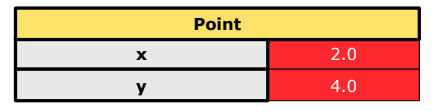

- **2. LHS (Target) of Assignment**: *Point p1* declares a *variable* that is meant to store the *address* of *some Point object*.
- **3. Assignment**: Executing *=* stores new object's address in p1.

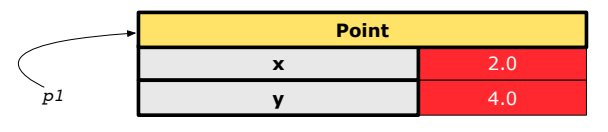

```
Object Creation (2)
```
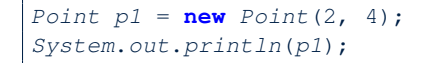

#### Point@677327b6

By default, the address stored in  $p1$  gets printed. Instead, print out attributes separately:

 $System.out.println("(" + p1.getX() +", "+p1.getY() + "")$ ;

 $(2.0, 4.0)$ 

**27 of 96**

**Object Creation (1.2)**

*Person jim* = **new** *Person*(50, "British");

**1. RHS (Source) of Assignment**: *new Person(50, "British")* creates a new *Person object* in memory.

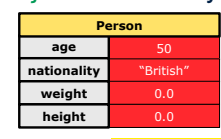

- **2. LHS (Target) of Assignment**: *Point jim* declares a *variable* that is meant to store the *address* of *some Person object*.
- **3. Assignment**: Executing *=* stores new object's address in jim.

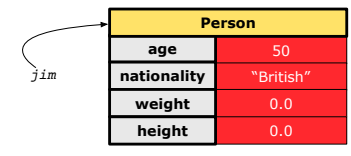

**OOP: Object Creation (3.1.1)**

LASSONDE

LASSONDE

A constructor may only *initialize* some attributes and leave others *uninitialized*.

```
public class PointTester {
 public static void main(String[] args) {
  Point p1 = new Point(3, 4);
  Point p2 = new Point(-3 -2);
  Point p3 = new Point('x', 5);
  Point p4 = new Point('y', -7);}
}
```
**28 of 96**

# **OOP: Object Creation (3.1.2)**

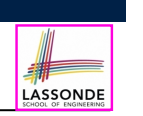

-3.0 -2.0

-7.0

**Person**

**Person**

## **OOP: Object Creation (3.2.2)**

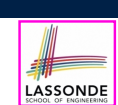

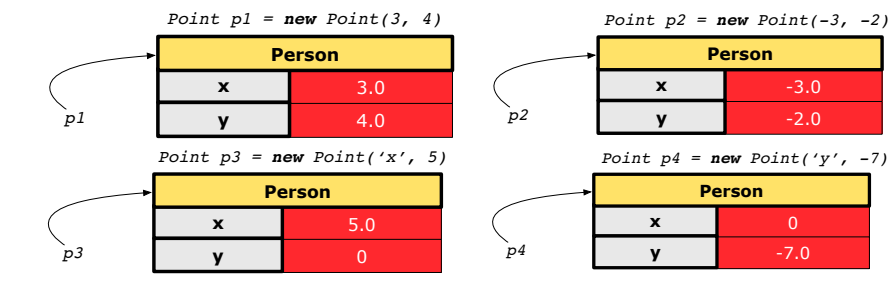

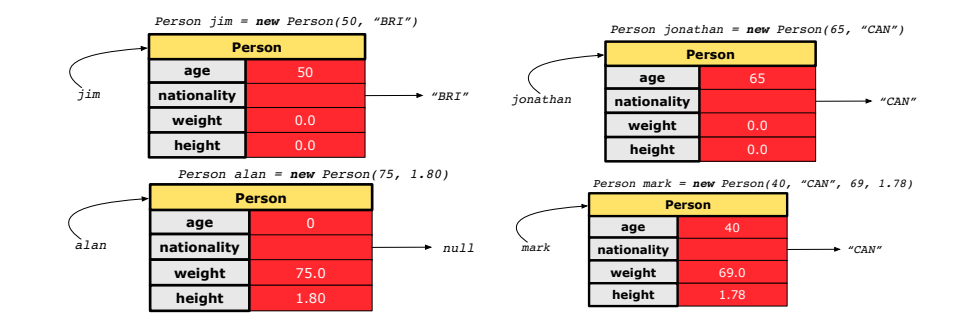

**29 of 96**

} }

**30 of 96**

**OOP: Object Creation (3.2.1) OOP: Object Creation (4)** LASSONDE LASSONDE A constructor may only *initialize* some attributes and leave others ● When using the constructor, pass *valid argument values*: *uninitialized*. ○ The type of each argument value must match the corresponding parameter type. **public class** *PersonTester* { ○ e.g., Person(50, "BRI") matches **public static void** *main*(**String**[] *args*) { Person(int initAge, String initNationality) */\* initialize age and nationality only \*/*  $\circ$  e.g., Point (3, 4) matches *Person jim* = **new** *Person*(50, "BRI"); Point(double initX, double initY) */\* initialize age and nationality only \*/* ● When creating an instance, *uninitialized* attributes implicitly get *Person jonathan* = **new** *Person*(65, "CAN"); */\* initialize weight and height only \*/* assigned the *default values* . *Person alan* = **new** *Person*(75, 1.80); ○ Set *uninitialized* attributes properly later using **mutator** methods */\* initialize all attributes of a person \*/ Person mark* = **new** *Person*(40, "CAN", 69, 1.78); *Person jim* = **new** *Person*(50, "British"); *jim*.*setWeight*(85); *jim*.*setHeight*(1.81); **32 of 96**

# **OOP: The Dot Notation (1)**

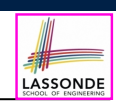

LASSONDE

- A binary operator:
	- **LHS** an object
	- **RHS** an attribute or a method
- Given a *variable* of some *reference type* that is **not** null:
	- We use a dot to retrieve any of its *attributes* . Analogous to 's in English e.g., jim.nationality means jim's nationality
	- We use a dot to invoke any of its *mutator methods* , in order to *change* values of its attributes.
	- e.g., jim.changeNationality("CAN") changes the nationality attribute of jim
	- We use a dot to invoke any of its *accessor methods* , in order to *use* the result of some computation on its attribute values. e.g., jim.getBMI() computes and returns the BMI calculated based on jim's weight and height
	- Return value of an *accessor method* must be stored in a variable.
- e.g., double jimBMI = jim.getBMI()

# **The this Reference (2)**

● In the *method* definition, each *attribute* has an *implicit* this which refers to the *context object* in a call to that method.

```
public class Point {
 private double x;
 private double y;
 public Point(double newX, double newY) {
  this.x = newX:
  this.y = newY;
 }
 public void moveUp(double units) {
  this.y = this.y + units;
 }
}
```
● Each time when the *class* definition is used to create a new Point *object*, the this reference is substituted by the name of the new object.

# **The this Reference (1)**

● Each *class* may be instantiated to multiple *objects* at runtime.

```
public class Point {
 private double x; private double y;
 public void moveUp(double units) { y += units; }
}
```
• Each time when we call a method of some class, using the dot notation, there is a specific *target*/*context* object.

```
1 \vertPoint p1 = new Point (2, 3);
2 Point p2 = new Point(4, 6);3 p1.moveUp(3.5);
4 p2.moveUp(4.7);
```
- p1 and p2 are called the *call targets* or *context objects* .
- **Lines 3 and 4** apply the same definition of the moveUp method.
- $\circ$  But how does Java distinguish the change to  $p1.$  y versus the change to  $p2. y?$

# **The this Reference (3)**

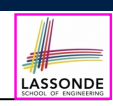

LASSONDE

• After we create  $p1$  as an instance of Point

*Point*  $p1 = new Point(2, 3);$ 

• When invoking  $p1$ . moveUp(3.5), a version of moveUp that is specific to  $p1$  will be used:

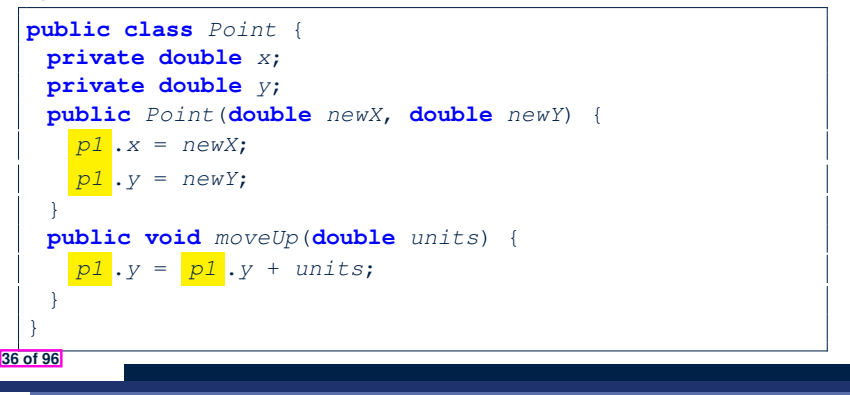

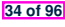

# **The this Reference (4)**

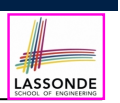

• After we create  $p2$  as an instance of Point

*Point*  $p2 = new Point(4, 6);$ 

• When invoking  $p2$ . moveUp(4.7), a version of moveUp that is specific to p2 will be used:

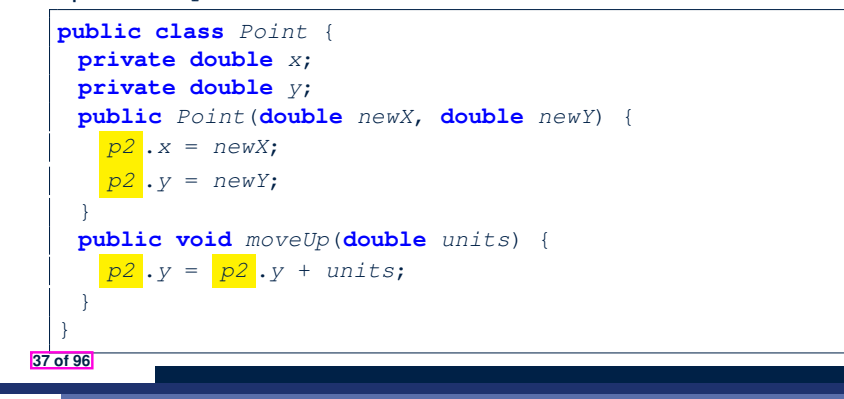

# **The this Reference (6.1): Common Error**

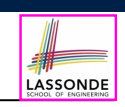

LASSONDE

The following code fragment compiles but is problematic:

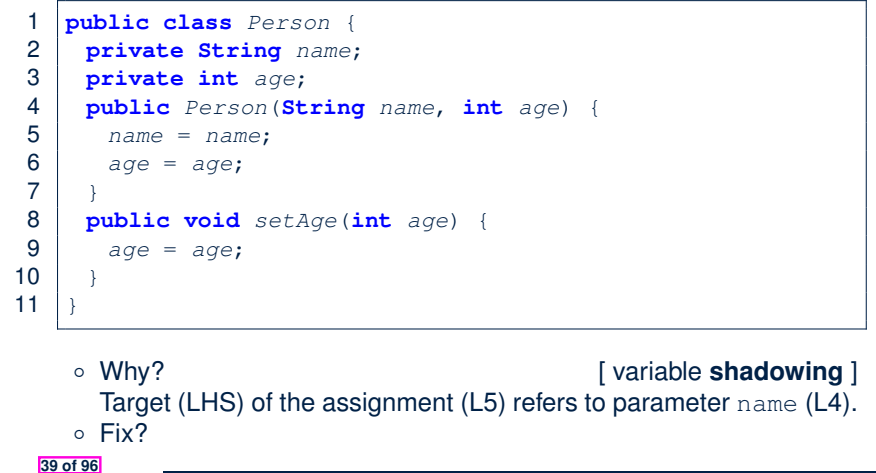

# **The this Reference (5)**

**38 of 96**

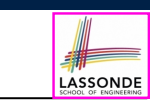

The this reference can be used to *disambiguate* when the names of *input parameters* clash with the names of *class attributes*.

```
public class Point {
 private double x;
 private double y;
 public Point(double x, double y) {
  this.x = x;
  this.y = y;
 }
 public void setX(double x) {
  this.x = x;
 }
 public void setY(double y) {
  this.y = y;
 }
}
```
# **The this Reference (6.2): Common Error**

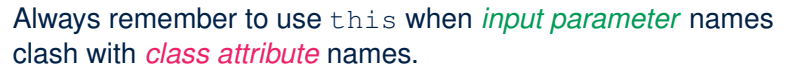

```
public class Person {
 private String name;
 private int age;
public Person(String name, int age) {
  this.name = name;
  this.age = age;
 }
 public void setAge(int age) {
  this.age = age;
 }
}
```
# **OOP: Mutator Methods**

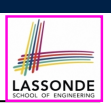

LASSONDE

- These methods *change* values of attributes.
- We call such methods *mutators* (with void return type).

```
public class Person {
 public void gainWeight(double units) {
  this.weight = this.weight + units;
 }
}
```
#### **public class** *Point* {

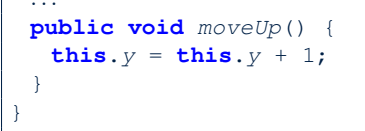

#### **41 of 96**

# **OOP: Method Calls**

- 1  $\vert$ *Point p1* = **new**  $\vert$ *Point* (3, 4);
- **2** *Point*  $p2 = new$  *Point*  $(-4, -3)$ ;
- 3 *System*.*out*.*println*(*p1*. *getDistanceFromOrigin()* );
- 4 *System*.*out*.*println*(*p2*. *getDistanceFromOrigin()* );
- 5 *p1*. *moveUp(1)* ;
- 6 *p2*. *moveUp(1)* ;
- 7 *System*.*out*.*println*(*p1*. *getDistanceFromOrigin()* );
- 8 *System*.*out*.*println*(*p2*. *getDistanceFromOrigin()* );
- Lines 1 and 2 create two different instances of Point
- Lines 3 and 4: invoking the same accessor method on two different instances returns *distinct* values

LASSONDE

- Lines 5 and 6: invoking the same mutator method on two different instances results in *independent* changes
- Lines 3 and 7: invoking the same accessor method on the same instance *may* return *distinct* values, why? Line 5 same instance *may* return *distinct* values, why? **43 of 96**

**OOP: Accessor Methods**

- These methods *return* the result of computation based on attribute values.
- We call such methods *accessors* (with non-void return type).

```
public class Person {
 public double getBMI() {
  double bmi = this.height / (this.weight * this.weight);
  return bmi;
 } }
```

```
public class Point {
   ...
   public double getDistanceFromOrigin() {
    double dist =
         Math.sqrt(this.x * this.x + this.y * this.y);
    return dist;
   } }
42 of 96
```
**OOP: Use of Mutator vs. Accessor Methods** 

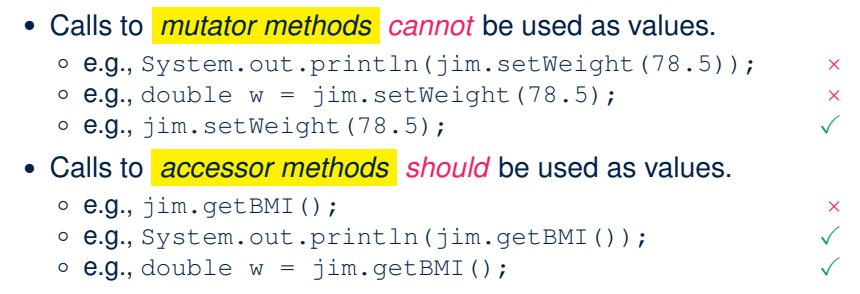

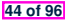

## **OOP: Method Parameters**

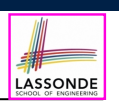

LASSONDE

● **Principle 1:** A *constructor* needs an *input parameter* for every attribute that you wish to initialize.

e.g., Person(double w, double h) vs. Person(String fName, String lName)

● **Principle 2:** A *mutator* method needs an *input parameter* for every attribute that you wish to modify.

e.g., In Point, void moveToXAxis() vs. void moveUpBy(double unit)

● **Principle 3:** An *accessor method* needs *input parameters* if the attributes alone are not sufficient for the intended computation to complete.

e.g., In Point, double getDistFromOrigin() vs. double getDistFrom(Point other)

#### **45 of 96**

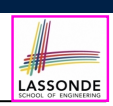

**Problem:** Consider assignments to *primitive* variables:

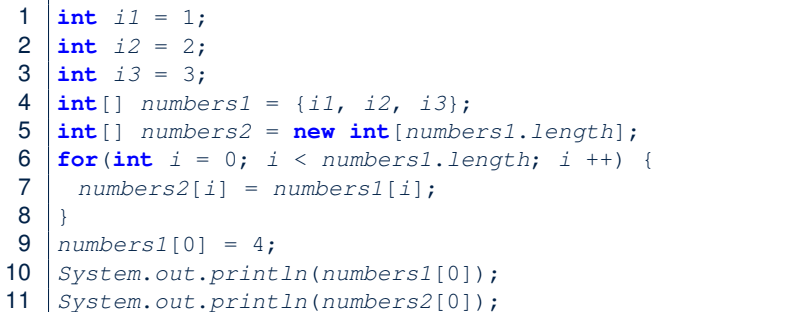

#### **47 of 96**

## **OOP: Reference Aliasing (1)**

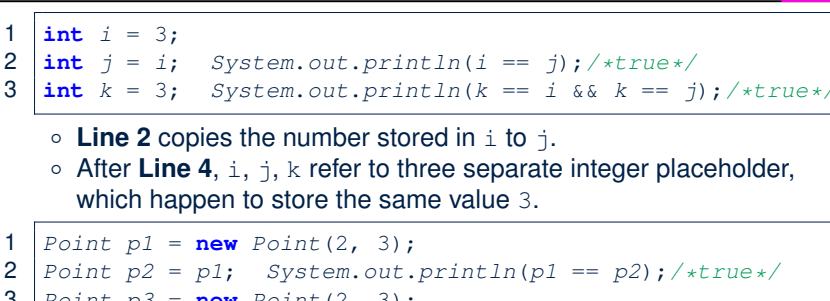

- **3**  $\text{Point } p3 = \text{new Point}(2, 3);$
- 4 *Systme.out.println*( $p3 == pl$  ||  $p3 == p2$ );/\*false\*/<br>5 Systme out println( $p3 \times == pl \times k k$ ,  $p3 \times == pl \times l$ ):/
- 5  $S$  *Systme.out.println*( $p3.x == p1.x & Q3.y == p1.y$ );/\*true\*/<br>6 Systme.out.println( $p3.x == p2.x & Q3.y == p2.y$ );/\*true\*/
	- $Systme.out.println(p3.x == p2.x && p3.y == p2.y);$ /\*true\*/
		- **Line 2** copies the *address* stored in p1 to p2.
		- Both p1 and p2 refer to the same object in memory!
		- p3, whose *contents* are same as p1 and p2, refer to a different object in memory.

**OOP: Reference Aliasing (2.2)** LASSONDE **Problem:** Consider assignments to *reference* variables:  $Person$  *alan* = **new**  $Person("Alan");$  $\vert$  *Person mark* = **new** *Person*("Mark");  $Person$   $tom$  =  $new$   $Person("Tom")$ ;  $Person$   $jim = new$   $Person("Jim")$ ;  $\vert$  *Person* $\vert$  *persons1* = {*alan*, *mark*, *tom*}; *Person*[] *persons2* = **new** *Person*[*persons1*.*length*];  $for(int i = 0; i < personal.length; i++)$  $8 \mid \text{persons2}[i] = \text{persons1}[i]; \}$  *persons1*[0].*setAge*(70); *System*.*out*.*println*(*jim*.*getAge*()); *System*.*out*.*println*(*alan*.*getAge*()); *System*.*out*.*println*(*persons2*[0].*getAge*()); *persons1*[0] = *jim*; *persons1*[0].*setAge*(75); *System*.*out*.*println*(*jim*.*getAge*()); *System*.*out*.*println*(*alan*.*getAge*()); *System*.*out*.*println*(*persons2*[0].*getAge*()); **48 of 96**

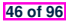

# **Java Data Types (1)**

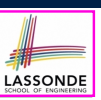

LASSONDE

- A (data) type denotes a set of related *runtime values*.
- **1.** *Primitive Types*
- *Integer* Type • int [set of 32-bit integers]<br>• long [set of 64-bit integers] [set of 64-bit integers] ○ *Floating-Point Number* Type [set of 64-bit FP numbers] ○ *Character* Type [set of single characters] ○ *Boolean* Type [set of true and false] **2.** *Reference Type* : *Complex Type with Attributes and Methods* ○ *String* [set of references to character sequences]<br>○ *Person* [set of references to Person objects] ○ *Person* [set of references to Person objects]<br>○ *Point* **in Communists** [set of references to Point objects] ○ *Point* [set of references to Point objects]<br>○ *Scanner* **interesting interval** set of references to Scanner objects] ○ *Scanner* [set of references to Scanner objects] **49 of 96**

# **Java Data Types (3.1)**

• An *attribute* may store the reference to another object.

**public class** *Person* { **private Person** *spouse*; }

• Methods may take as *parameters* references to other objects.

LASSONDE

```
public class Person {
 public void marry(Person other) { ... } }
```
*Return values* from methods may be references to objects.

```
public class Point {
   public void moveUpBy(int i) { y = y + i; }Point movedUpBy(int i) {
    Point np = new Point(x, y);
    np.moveUpBy(i);
    return np;
   }
  }
51 of 96
```
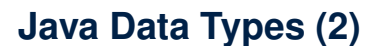

- A variable that is declared with a *type* but *uninitialized* is implicitly assigned with its *default value* .
	- **Primitive Type**
		-
		-
		-
	- **Reference Type**
		-
		-
		-
		-
- double d;  $\begin{bmatrix} 0.0 \end{bmatrix}$  is implicitly assigned to d • boolean b;  $\begin{bmatrix} false \end{bmatrix}$  is implicitly assigned to b]

 $\begin{bmatrix} 0 & \text{is implicitly assigned to } i \end{bmatrix}$ 

- [ $nul1$  is implicitly assigned to s] • Person jim;  $\begin{bmatrix} \frac{null}{\end{bmatrix}$  is implicitly assigned to jim]
- Point p1; **[** *null* is implicitly assigned to p1]
- Scanner input; **[** *null* is implicitly assigned to input]
- You *can* use a primitive variable that is *uninitialized*. Make sure the *default value* is what you want!
- Calling a method on a *uninitialized* reference variable crashes<br>vour program. [*NullPointerException* [ *NullPointerException* ]

```
Always initialize reference variables! 50 of 96
```
**Java Data Types (3.2.1)** LASSONDE An attribute may be *multi*-valued, *reference*-typed e.g., of type *Point []*, storing references to Point objects. 1 **public class** *PointCollector* { 2 **private Point[]** *points*; **private int** *nop*;*/\* number of points \*/* 3 **public** *PointCollector*() { **this**.*points* = **new** *Point*[100]; } 4 **public void** *addPoint*(**double** *x*, **double** *y*) { **this**.*points*[**this**.*nop*] =  $\mathbf{new}$   $Point(x, y)$ ; **this**.*nop*++; } 6 **public Point[]** *getPointsInQuadrantI*() { 7 **Point[]** *ps* = **new** *Point*[**this**.*nop*]; 8 **int** count = 0; /\* number of points in Quadrant  $I * /$ <br>9 **for** (int  $i = 0$ :  $i <$  **this** *nop*:  $i+1$  { **for**( $int i = 0; i < this.nop; i++)$  { 10  $\vert$  *Point p* = **this**.*points*[*i*]; 11 **if**( $p \cdot x > 0$  &&  $p \cdot y > 0$ ) {  $ps[count] = p$ ; *count*++; } } 12 **Point[]** *q1Points* = **new** *Point*[*count*]; 13  $\left\{\n \begin{array}{c}\n \nearrow x \text{ ps contains null if count} < \text{nop } x/ \\
 \text{for(int } i = 0; i < \text{count; } i++) < q1Po\n \end{array}\n \right\}$ **for**( $\text{int} \, i = 0; \, i \, \leq \text{count}; \, i++) \, \{ q1Points[i] = ps[i] \}$ 15 **return** *q1Points* ;  $16$  | } } *Required Reading*: Point and PointCollector **52 of 96**

# **Java Data Types (3.2.2)**

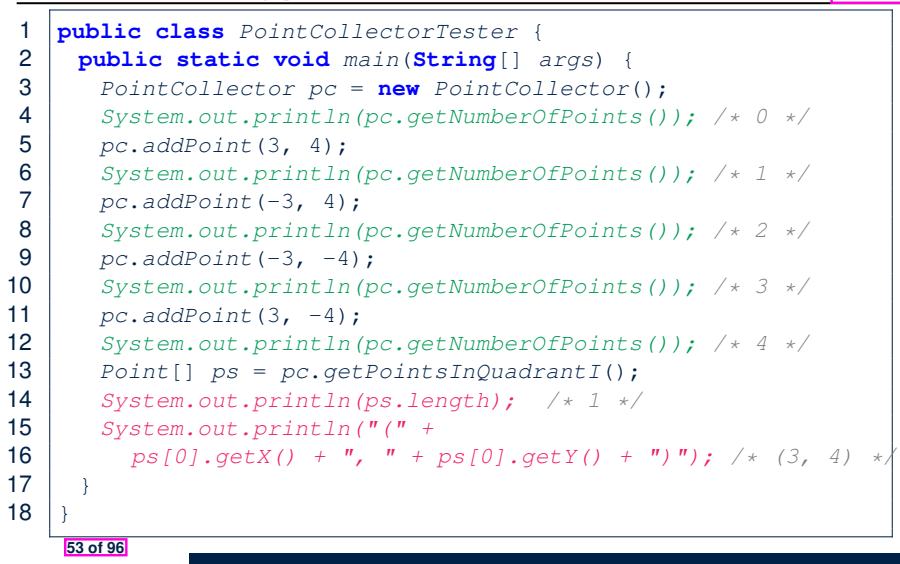

# **Java Data Types (3.3.2)**

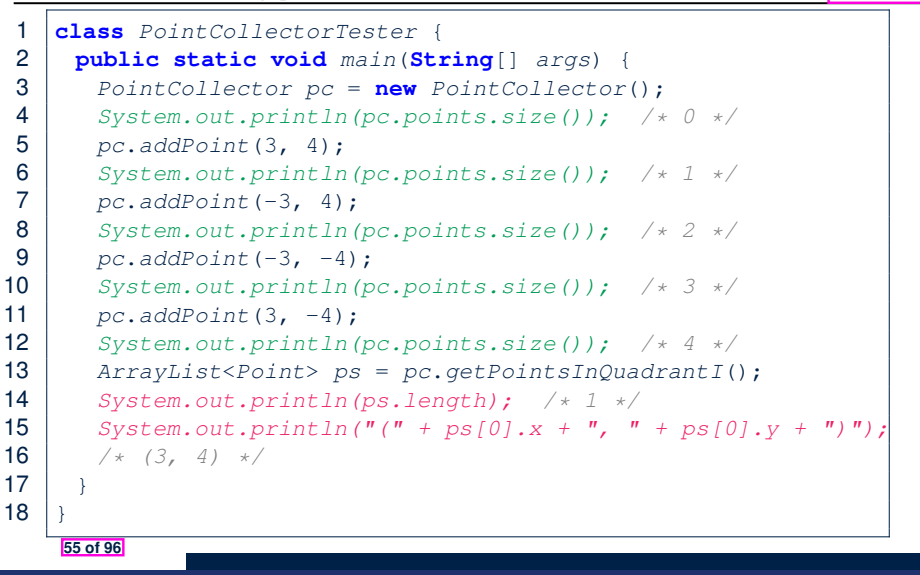

LASSONDE

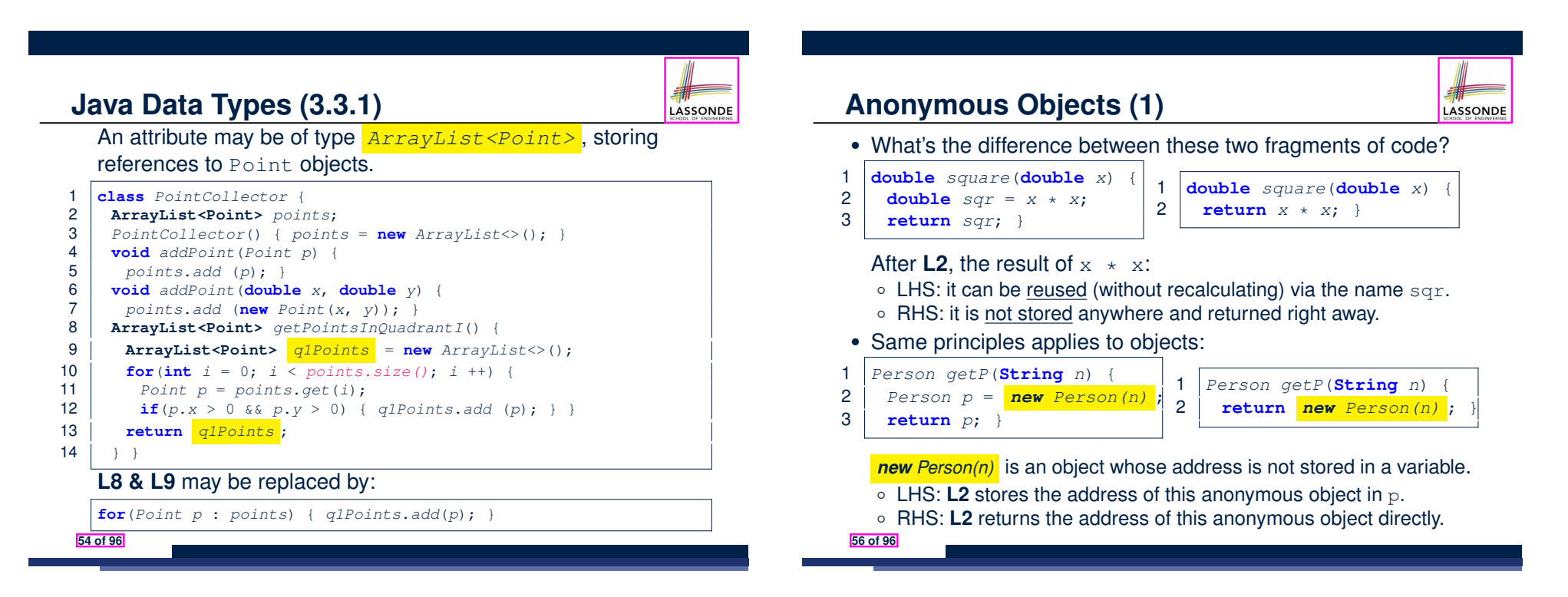

LASSONDE

# **Anonymous Objects (2.1)**

LASSONDE

Anonymous objects can also be used as *assignment sources* or *argument values*:

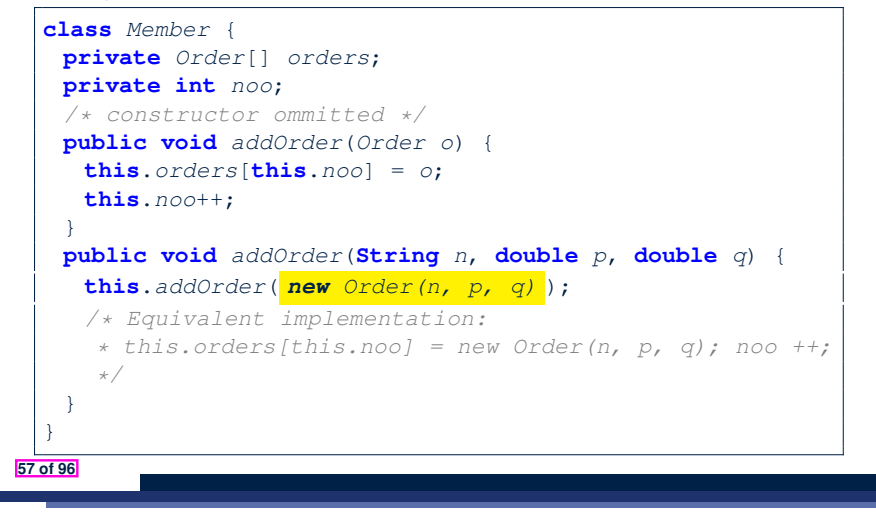

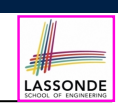

LASSONDE

#### Consider the Person class

**public class** *Person* { **private String** *name*; **private** *Person spouse*; **public** *Person*(**String** *name*) { **this**.*name* = *name*; } }

How do you implement a mutator method marry which marries the current Person object to an input Person object?

#### **59 of 96**

**Anonymous Objects (2.2)**

**58 of 96**

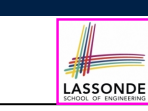

One more example on using anonymous objects:

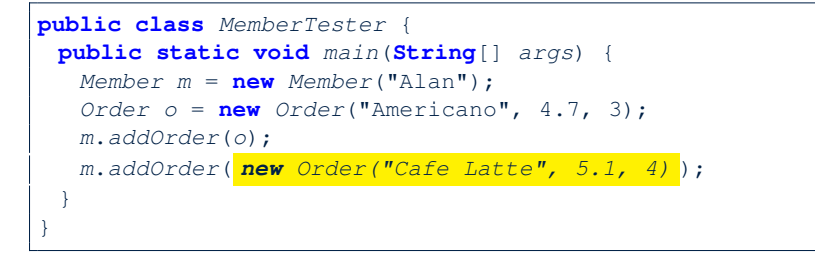

## **The this Reference (7.2): Exercise**

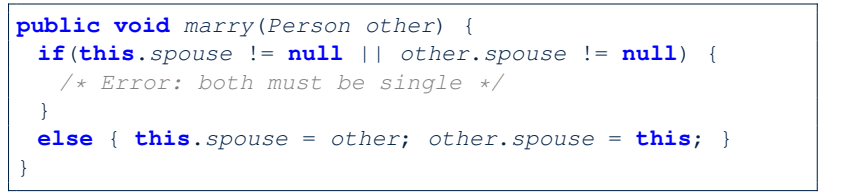

When we call jim.marry (elsa): this is substituted by the *context object* jim, and other by the *argument* elsa.

```
public void <i>marry</i> (Person <i>other</i> <i>elasa</i>) {...
   jim.spouse = elsa;
   elsa.spouse = jim;
 ...
}
```
# **OOP: The Dot Notation (2)**

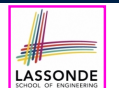

LASSONDE

- LHS of dot *can be more complicated than a variable* :
	- It can be a *path* that brings you to an object

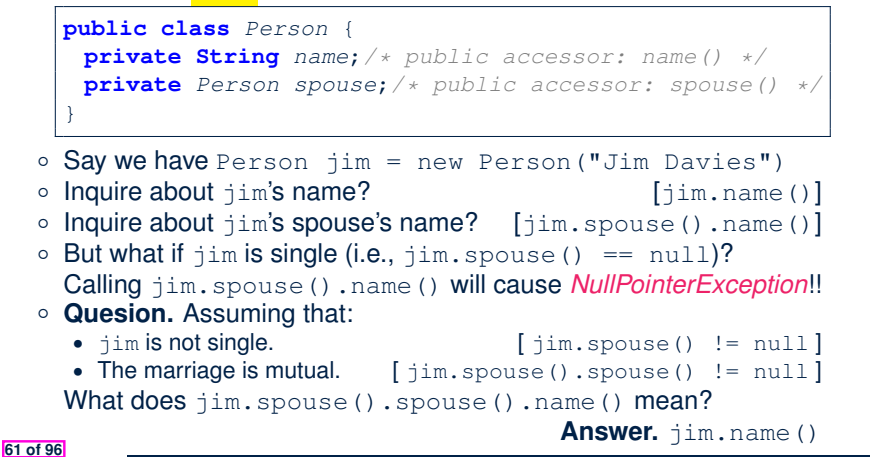

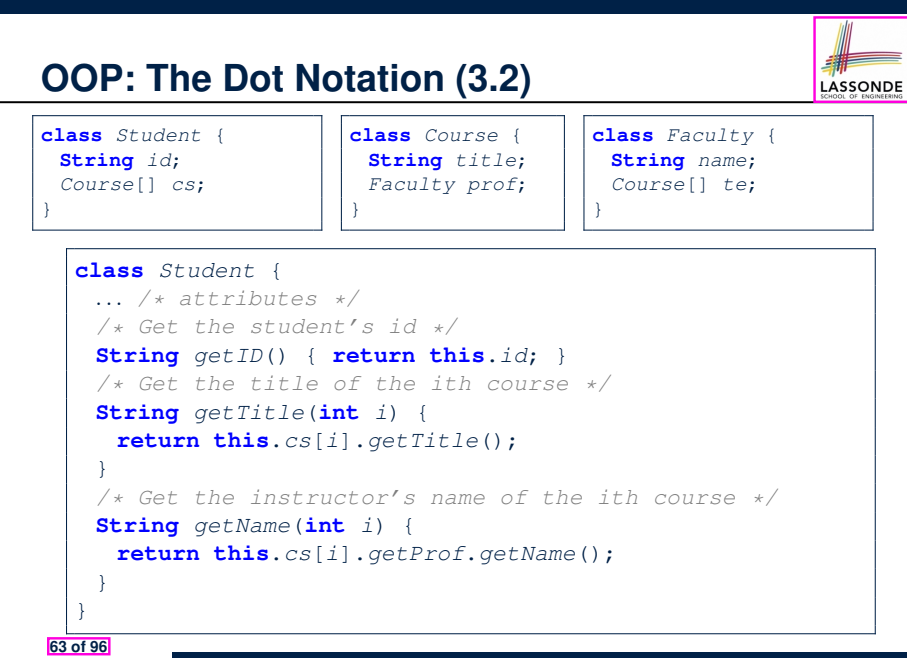

**OOP: The Dot Notation (3.1)**

In real life, the relationships among classes are sophisticated.

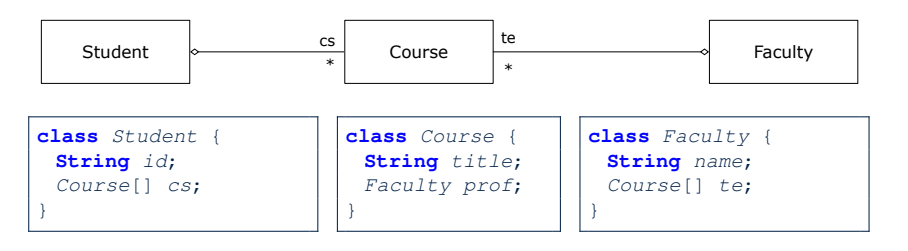

- Assume: All attributs are *private* with the corresponding *public* accessor methods.
- $\bullet$  In the context of class Student:
	- Writing *cs* denotes the array of registered courses.
	- Writing *cs[i]* (where i is a valid index) navigates to the class Course, which changes the context to class Course.

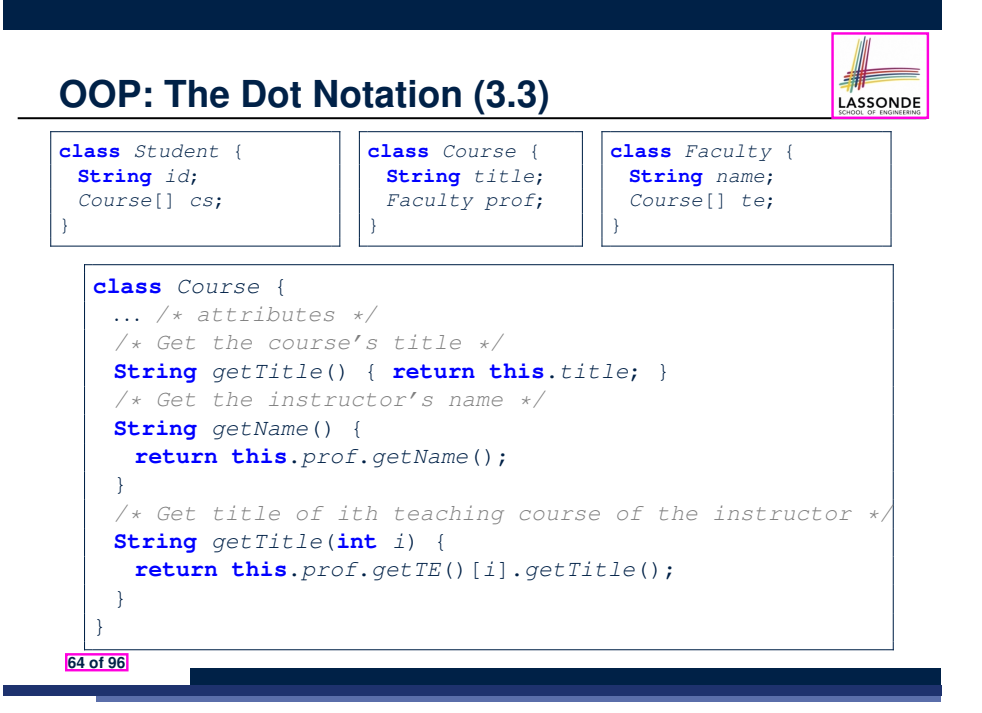

# **OOP: The Dot Notation (3.4)**

LASSONDE

**class** *Faculty* { **String** *name*; *Course*[] *te*;

}

**class** *Student* { **String** *id*; *Course*[] *cs*; }

**class** *Course* { **String** *title*; *Faculty prof*; }

#### **class** *Faculty* {

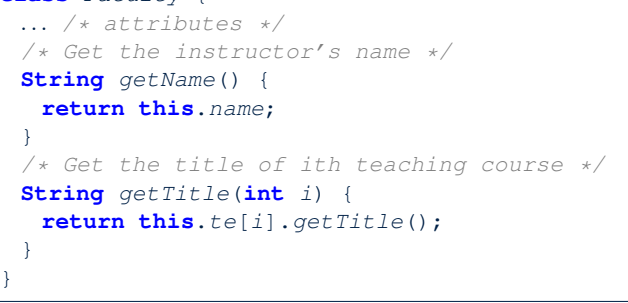

#### **65 of 96**

# **OOP: Equality (2)**

- Recall that
	- A *primitive* variable stores a primitive *value*
		- **e.g.**, double d1 = 7.5; double d2 = 7.5;
	- A *reference* variable stores the *address* to some object (rather than storing the object itself)

LASSONDE

LASSONDE

e.g., Point  $p1 = new Point(2, 3)$  assigns to  $p1$  the address of the new Point object

e.g., Point  $p2 = new Point(2, 3)$  assigns to  $p2$  the address of *another* new Point object

- The binary operator  $==$  may be applied to compare:
	- *Primitive* variables: their *contents* are compared e.g.,  $d1 = d2$  evaluates to *true*
	- *Reference* variables: the *addresses* they store are compared (**rather than** comparing contents of the objects they refer to) e.g., p1 == p2 evaluates to *false* because p1 and p2 are addresses of *different* objects, even if their contents are *identical*.

**67 of 96**

**68 of 96**

**OOP: Equality (1)**

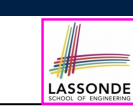

*Point*  $p1 = new Point(2, 3);$ *Point*  $p2 = new Point(2, 3);$ **boolean**  $sameLoc = (\overline{p1 == p2})$ ; *System*.*out*.*println*("p1 and p2 same location?" + *sameLoc*);

p1 and p2 same location? false

# **Static Variables (1)**

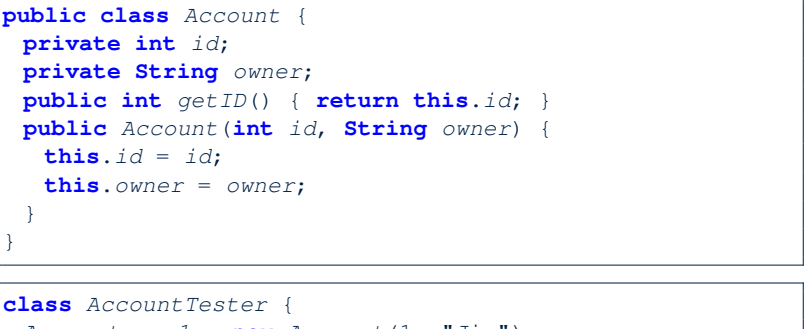

 $Account \ acc1 = new \ Account(1, "Jim");$ *Account acc2* = **new** *Account*(2, "Jeremy"); *System*.*out*.*println*(*acc1*.*getID*() != *acc2*.*getID*()); }

But, managing the unique id's *manually* is *error-prone* !

# **Static Variables (2)**

**class** *Account* {

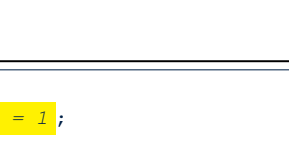

LASSONDE

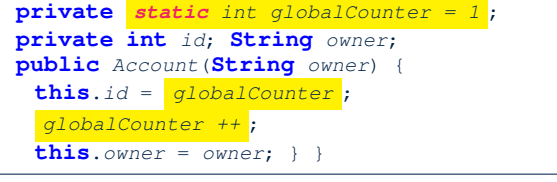

#### **class** *AccountTester* {

```
Account acc1 = new Account("Jim");
Account acc2 = new Account("Jeremy");
System.out.println(acc1.getID() != acc2.getID()); }
```
- Each instance of a class (e.g., acc1, acc2) has a *local* copy of each attribute or instance variable (e.g., id).
	- Changing acc1.id does not affect acc2.id.
- A *static* variable (e.g., globalCounter) belongs to the class.
	- All instances of the class share a *single* copy of the *static* variable.
	- Change to qlobalCounter via acc1 is also visible to acc2.

#### **69 of 96**

# **Static Variables (4.1): Common Error**

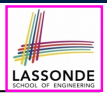

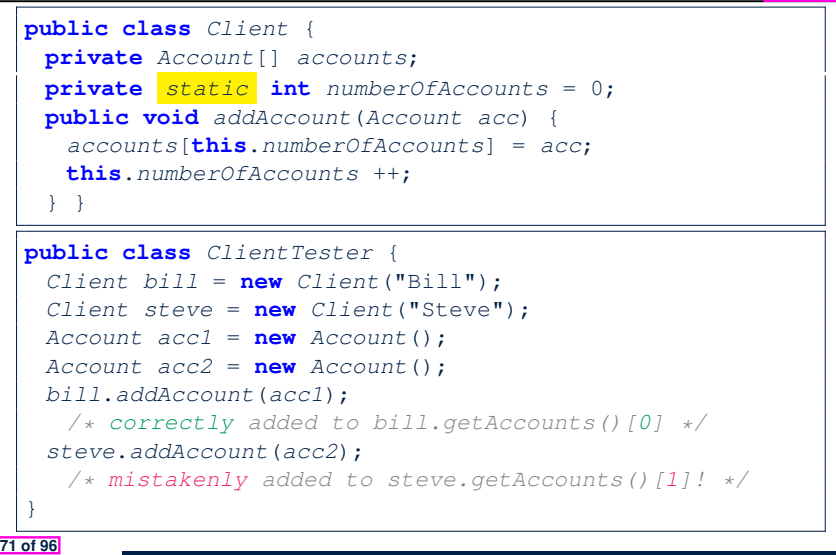

# **Static Variables (3)**

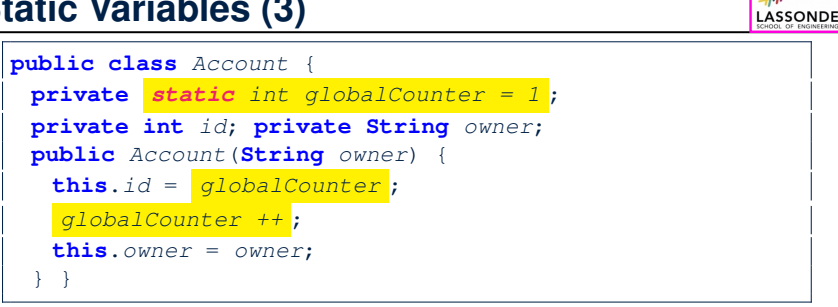

- *Static* variable globalCounter is not instance-specific like *instance* variable (i.e., attribute) id is.
- To access a *static* variable:
	- *No* context object is needed.
	- o Use of the class name suffices, e.g., Account.globalCounter.
- Each time Account's constructor is called to create a new instance, the increment effect is *visible to all existing objects* of Account. **70 of 96**

# **Static Variables (4.2): Common Error**

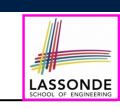

- Attribute numberOfAccounts should **not** be declared as static as its value should be specific to the client object.
- $\bullet$  If it were declared as  $static$ , then every time the addAccount method is called, although on different objects, the increment effect of numberOfAccounts will be visible to all Client objects.
- Here is the correct version:

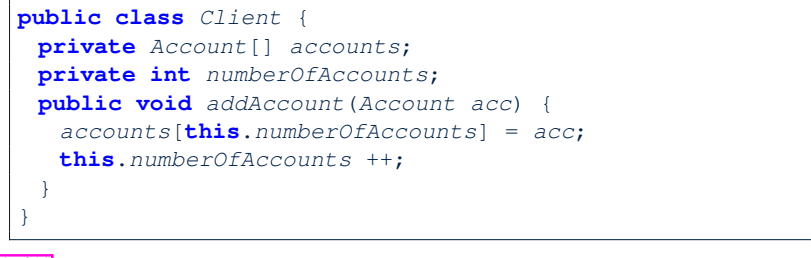

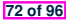

# **Static Variables (5.1): Common Error**

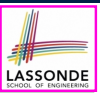

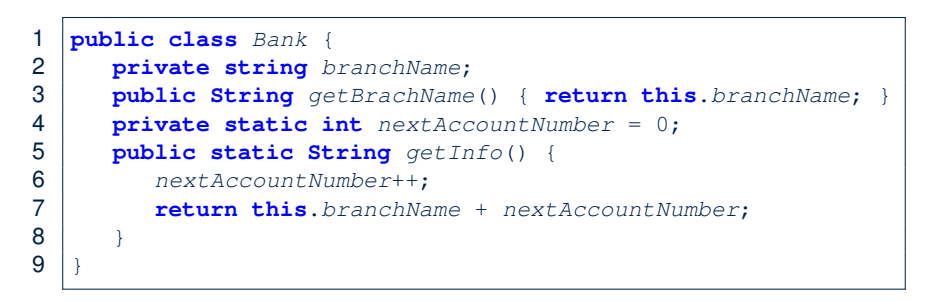

- *Non-static method cannot be referenced from a static context*
- Line 4 declares that we *can* call the method get Info without instantiating an object of the class Bank.
- However, in **Line 7**, the *static* method references a *non-static* attribute, for which we *must* instantiate a Bank object.

**73 of 96**

## **Static Variables (5.3): Common Error**

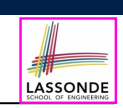

LASSONDE

There are two possible ways to fix:

- **1.** Remove all uses of *non-static* variables (i.e., branchName) in the *static* method (i.e., useAccountNumber).
- **2.** Declare branchName as a *static* variable.
	- This does not make sense.
	- ∵ branchName should be a value specific to each Bank instance.

#### **75 of 96**

**76 of 96**

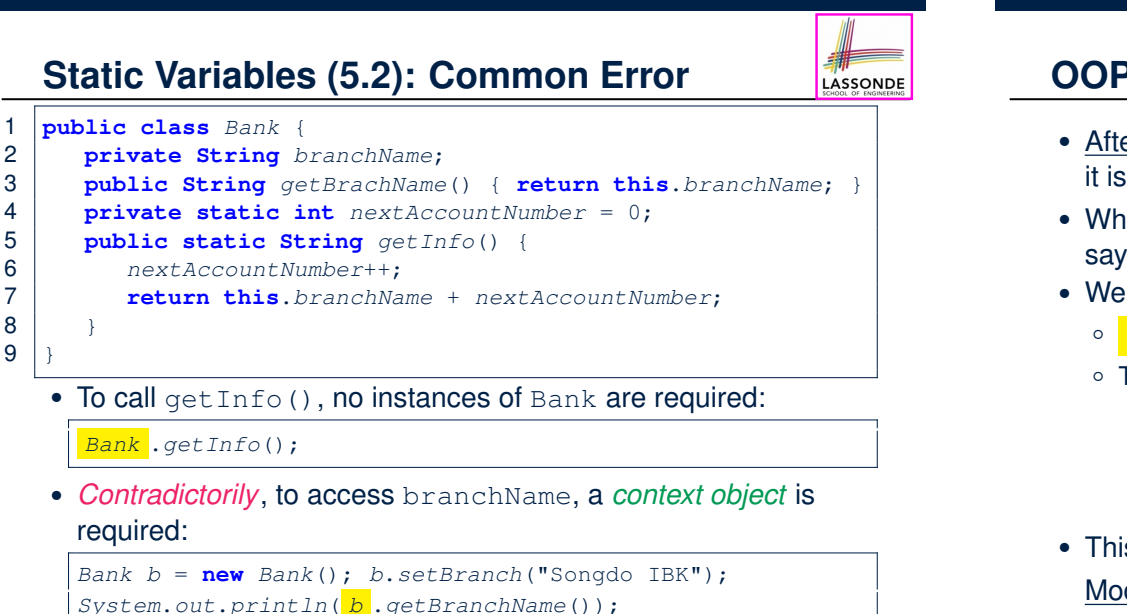

# **OOP: Helper Methods (1)**

- After you complete and test your program, feeling confident that it is *correct*, you may find that there are lots of *repetitions*.
- When similar fragments of code appear in your program, we say that your code "*smells*"!
- We may eliminate *repetitions* of your code by:
	- *Factoring out* recurring code fragments into a new method.
	- This new method is called a *helper method* :
		- You can replace every occurrence of the recurring code fragment by a *call* to this helper method, with appropriate argument values.
		- That is, we **reuse** the body implementation, rather than repeating it over and over again, of this helper method via calls to it.
- This process is called *refactoring* of your code:

Modify the code structure **without** compromising *correctness*.

# **OOP: Helper (Accessor) Methods (2.1)**

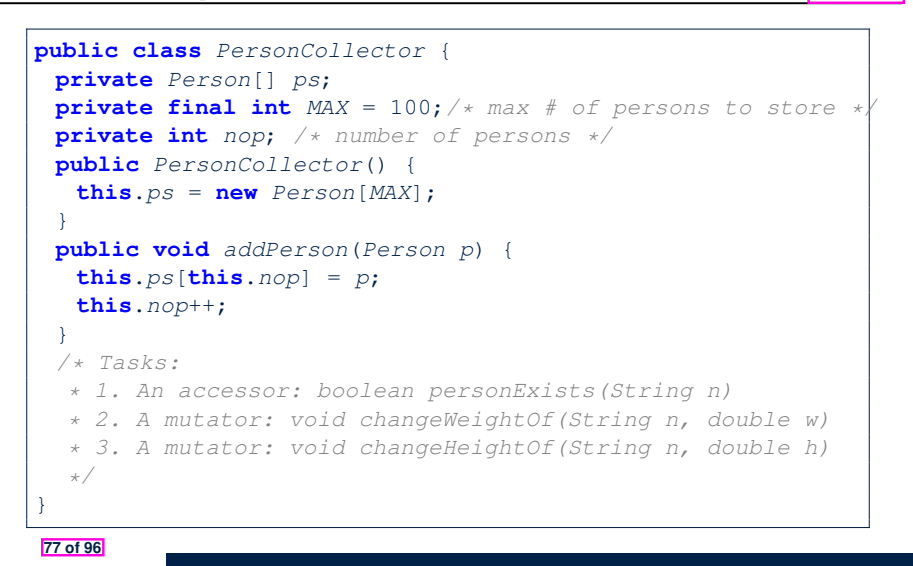

LASSONDE

LASSONDE

## **OOP: Helper (Accessor) Methods (2.2.2)**

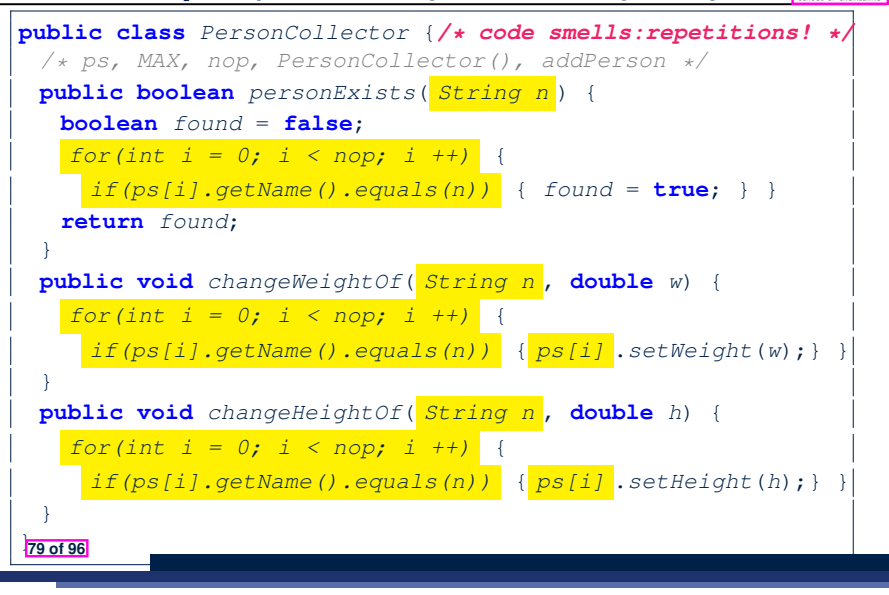

LASSONDE

LASSONDE

# **OOP: Helper (Accessor) Methods (2.2.1)**

```
public class PersonCollector {
 /* ps, MAX, nop, PersonCollector(), addPerson */
 public boolean personExists(String n) {
   boolean found = false;
   for(\text{int} i = 0; i \leq nop; i +1) {
    if(ps[i].getName().equals(n)) { found = true;}}
   return found;
  }
 public void changeWeightOf(String n, double w) {
   for(\textbf{int} \; i = 0; \; i \; \leq \; n \circ p; \; i ++1) {
    \textbf{if}(ps[i].qetName() .equals(n)) { ps[i].setWeight(w); }}
 public void changeHeightOf(String n, double h) {
   for(\textbf{int} \; i = 0; \; i \; \leq \; n \circ p; \; i ++1) {
    \textbf{if}(ps[i], qetName() . equals(n)) \{ ps[i].setHeight(h); \}}
}
```
# **OOP: Helper (Accessor) Methods (2.3)**

```
public class PersonCollector { /* Code Smell Eliminated */
 /* ps, MAX, nop, PersonCollector(), addPerson */
 private int indexOf (String n) { /* Helper Methods */
  int i = -1;for(\text{int} j = 0; j < nop; j +1)
    if(ps[i].qetName().equals(n)) { i = j; }
   }
   return i; /* -1 if not found; >= 0 if found. */}
 public boolean personExists(String n) {
   return this.indexOf(n) \ge 0;public void changeWeightOf(String n, double w) {
   int i = \frac{indexOf(n)}{inf(i)} = 0 { ps[i].setWeight(w);}
 public void changeHeightOf(String n, double h) {
  int i = \frac{indexOf(n)}{i}; if(i >= 0) { ps[i].setHeight(h); }}
}
80 of 96
```
## **OOP: Helper (Accessor) Methods (3.1)**

# LASSONDE

#### **Problems:**

- A Point class with  $x$  and  $y$  coordinate values.
- Accessor double *getDistanceFromOrigin*(). p.getDistanceFromOrigin() returns the distance
- between  $p$  and  $(0, 0)$ .
- Accessor double *getDistancesTo*(Point p1, Point p2). p.getDistancesTo(p1, p2) returns the sum of distances between  $p$  and  $p1$ , and between  $p$  and  $p2$ .
- Accessor double *getTriDistances*(Point p1, Point p2). p.getDistancesTo(p1, p2) returns the sum of distances between  $p$  and  $p1$ , between  $p$  and  $p2$ , and between  $p1$  and  $p2$ .

#### **81 of 96**

## **OOP: Helper (Accessor) Methods (3.3)**

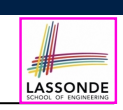

LASSONDE

#### • The code pattern

*Math*.*sqrt*(*Math*.*pow*(*...* - *...*, 2) + *Math*.*pow*(*...* - *...*, 2))

is written down explicitly every time we need to use it.

• Create a *helper method* out of it, with the right *parameter* and *return* types:

**double** *getDistanceFrom*(**double** *otherX*, **double** *otherY*) { **return** *Math*.*sqrt*( *Math*.*pow*(*ohterX* - **this**.*x*, 2) +  $Math.pow(otherY - **this**.y, 2));$ }

#### **83 of 96**

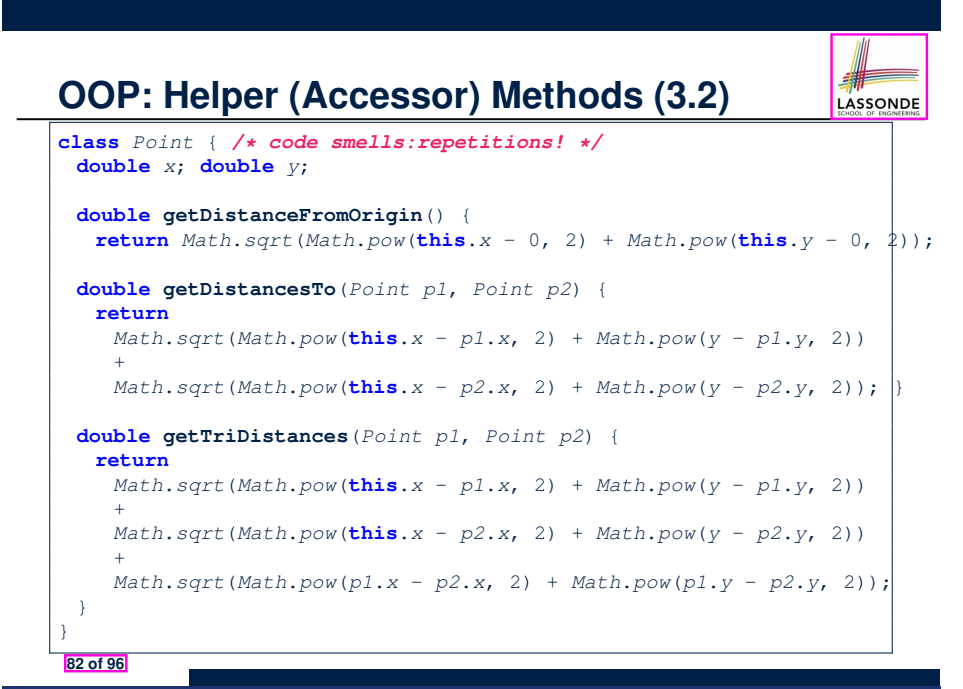

# **OOP: Helper (Accessor) Methods (3.4)**

```
public class Point { /* Code Smell Eliminated */
private double x; private double y;
double getDistanceFrom(double otherX, double otherY) {
  return Math.sqrt(Math.pow(ohterX - this.x, 2) +
         Math.pow(otherY - this.y, 2));
 }
 double getDistanceFromOrigin() {
  return this.getDistanceFrom(0, 0);
 }
 double getDistancesTo(Point p1, Point p2) {
  return this.getDistanceFrom(p1.x, p1.y) +
          this.getDistanceFrom(p2.x, p2.y);
 }
 double getTriDistances(Point p1, Point p2) {
  return this.getDistanceFrom(p1.x, p1.y) +
          this.getDistanceFrom(p2.x, p2.y) +
          p1.getDistanceFrom(p2.x, p2.y)
 }
}
```
## **OOP: Helper (Mutator) Methods (4.1)**

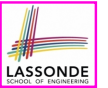

LASSONDE

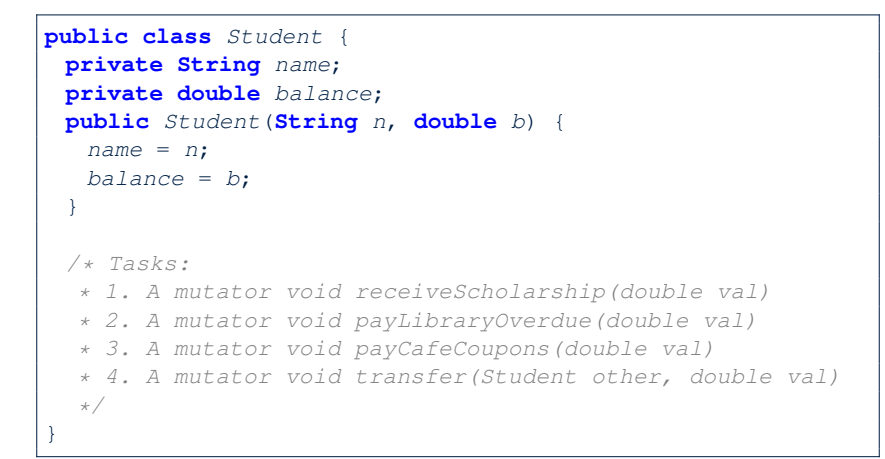

#### **85 of 96**

### **OOP: Helper (Mutator) Methods (4.2.2)**

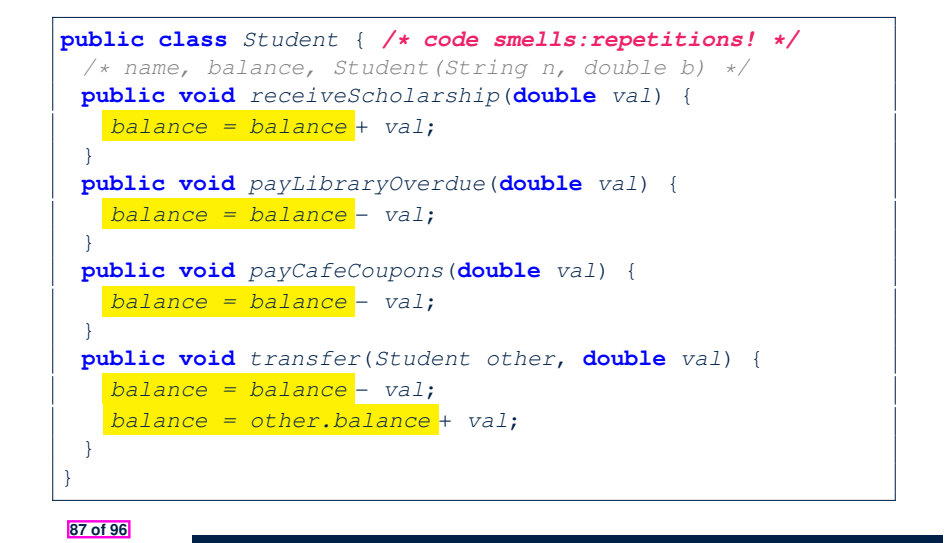

LASSONDE

LASSONDE

# **OOP: Helper (Mutator) Methods (4.2.1)**

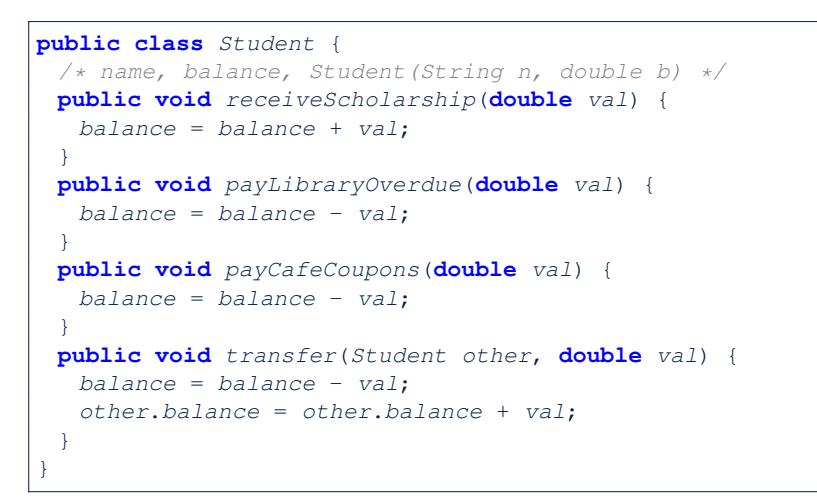

# **OOP: Helper (Mutator) Methods (4.3)**

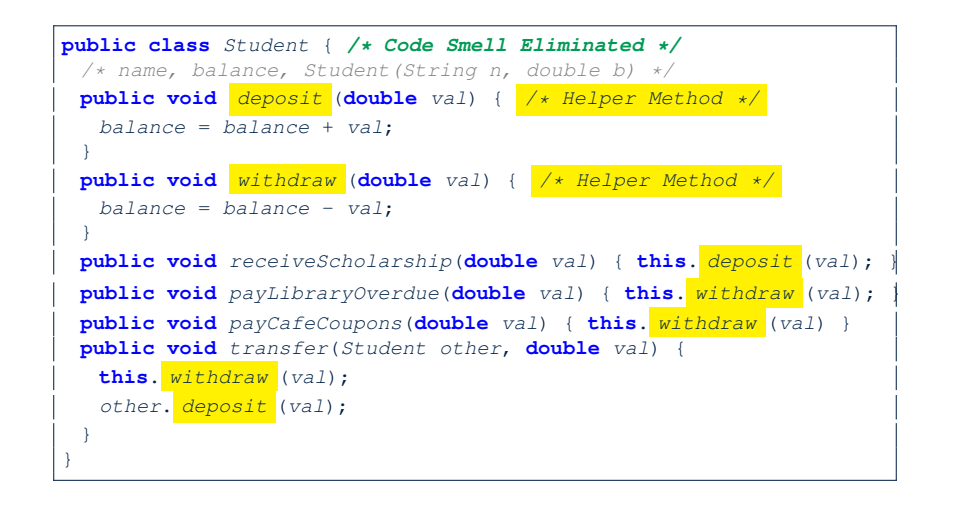

# **Index (1)**

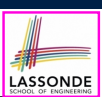

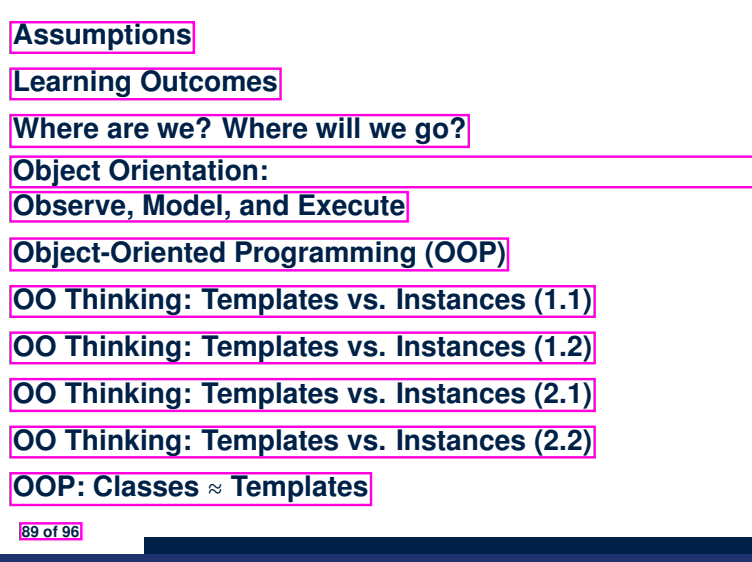

## **Index (3)**

**Visualizing Objects at Runtime (2.3) Visualizing Objects at Runtime (2.4) Object Creation (1.1) Object Creation (1.2) Object Creation (2) OOP: Object Creation (3.1.1) OOP: Object Creation (3.1.2) OOP: Object Creation (3.2.1)**

**OOP: Object Creation (3.2.2)**

**OOP: Object Creation (4)**

**OOP: The Dot Notation (1)**

**91 of 96**

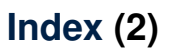

**OOP: Methods (1.1)**

**OOP: Methods (1.2)**

- **OOP: Methods (2)**
- **OOP: Methods (3)**

**90 of 96**

- **OOP: Class Constructors (1.1)**
- **OOP: Class Constructors (1.2)**
- **OOP: Class Constructors (2.1)**

**OOP: Class Constructors (2.2)**

**Visualizing Objects at Runtime (1)**

**Visualizing Objects at Runtime (2.1)**

**Visualizing Objects at Runtime (2.2)**

LASSONDE

# **Index (4)**

- **The this Reference (1)**
- **The this Reference (2)**
- **The this Reference (3)**
- **The this Reference (4)**
- **The this Reference (5)**
- **The this Reference (6.1): Common Error**
- **The this Reference (6.2): Common Error**
- **OOP: Mutator Methods**
- **OOP: Accessor Methods**
- **OOP: Method Calls**
- **OOP: Use of Mutator vs. Accessor Methods**

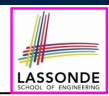

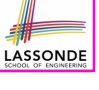

## **Index (5)**

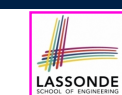

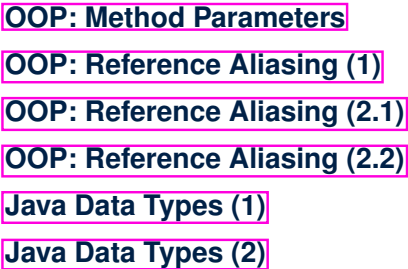

**Java Data Types (3.1)**

**Java Data Types (3.2.1)**

**Java Data Types (3.2.2)**

**Java Data Types (3.3.1)**

**Java Data Types (3.3.2)**

**93 of 96**

# **Index (7)**

**OOP: Equality (2) Static Variables (1) Static Variables (2) Static Variables (3) Static Variables (4.1): Common Error Static Variables (4.2): Common Error Static Variables (5.1): Common Error Static Variables (5.2): Common Error Static Variables (5.3): Common Error OOP: Helper Methods (1) OOP: Helper (Accessor) Methods (2.1) 95 of 96**

# **Index (6)**

**Anonymous Objects (1)**

**Anonymous Objects (2.1)**

**Anonymous Objects (2.2)**

**The this Reference (7.1): Exercise**

**The this Reference (7.2): Exercise**

- **OOP: The Dot Notation (2)**
- **OOP: The Dot Notation (3.1)**

**OOP: The Dot Notation (3.2)**

**OOP: The Dot Notation (3.3)**

**OOP: The Dot Notation (3.4)**

**OOP: Equality (1)**

**94 of 96**

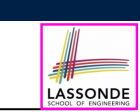

# **Index (8)**

- **OOP: Helper (Accessor) Methods (2.2.1)**
- **OOP: Helper (Accessor) Methods (2.2.2)**
- **OOP: Helper (Accessor) Methods (2.3)**
- **OOP: Helper (Accessor) Methods (3.1)**

**OOP: Helper (Accessor) Methods (3.2)**

- **OOP: Helper (Accessor) Methods (3.3)**
- **OOP: Helper (Accessor) Methods (3.4)**
- **OOP: Helper (Mutator) Methods (4.1)**
- **OOP: Helper (Mutator) Methods (4.2.1)**
- **OOP: Helper (Mutator) Methods (4.2.2)**
- **OOP: Helper (Mutator) Methods (4.3)**

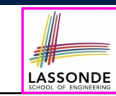

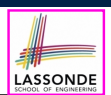